### **BAB III**

### **METODE PENELITIAN**

### **A. Jenis dan Pendekatan Penelitian**

 $\overline{\phantom{a}}$ 

Jenis penelitian ini adalah penelitian lapangan, yaitu penelitian yang dilakukan dengan terjun langsung ke lapangan untuk meneliti penggunaan model pembelajaran ARIAS (*Assurance, Relevance, Interest, Assesment, Satisfaction*) dengan strategi *index card match* pada mata pelajaran Alquran Hadits siswa kelas IV MIN 3 Kota Banjarmasin.

Penulis menggunakan pendekatan kuantitatif di dalam penelitian ini. Oleh karena itu, data yang didapat adalah data kuantitatif, yaitu data yang berupa bilangan/angka dan dianaisis secara statistik untuk menunjukkan hubungan antar variabel. Menurut Saifuddin Azwar, "Penelitian dengan pendekatan kuantitatif menekankan analisisnya pada data-data numerikal (angka) diolah dengan metode statistik".<sup>1</sup>

Pendekatan kuantitatif dinamakan pendekatan tradisional, karena metode ini sudah lama digunakan sehingga sudah mentradisional, karena metode ini sudah lama digunakan sehingga sudah mentradisi sebagai pendekatan untuk penelitian. Pendekatan ini disebut pendekatan kuantitatif karena data penelitian berupa angka-angka dan analisis menggunakan statistik.<sup>2</sup>

<sup>&</sup>lt;sup>1</sup>Saifuddin Azwar, Metode Penelitian (Yogyakarta: Pustaka Pelajar, 2005), h. 5

<sup>2</sup> Sugiyono, *Metode Penelitian Pendidikan*, (Bandung: Alfabeta, 2014), h. 13-14.

## **B. Desain Penelitian**

Desain penelitian yang digunakan dalam penelitian ini adalah *One Group Pretest-Posttest Design.* Penelitian ini dilaksanakan pada satu kelompok atau satu kelas, dan terhadap kelompok itu diberikan tes awal terlebih dahulu, sebelum diberikannya perlakuan, kemudian kelompok itu diberi perlakuan dengan menggunakan model pembelajaran ARIAS dengan strategi *index card match* dan pasca pemberian perlakuan akan diberikan tes akhir agar dapat membandingkan dengan keadaan sebelum diberi perlakuan.

Tabel 3.1 Desain Penelitian *One-Group Pretest-Posttest Design*

| Pretest | Perlakuan | Posttest |
|---------|-----------|----------|
|         |           |          |

Keterangan:

- O1 : Tes awal (*pretest*) sebelum diberi perlakuan
- X : Perlakuan terhadap kelompok eksperimen yaitu model pembelajaran ARIAS dengan strategi *index card match*
- O2 : Tes akhir (*posttest*) setelah diberi perlakuan

# **C. Populasi dan Sampel**

**1. Populasi**

Populasi adalah wilayah generalisasi yang terdiri atas obyek dan subjek yang mempunyai kuantitas dan karakteristik tertentu yang ditetapkan oleh peneliti untuk mempelajari dan kemudian ditarik sebuah kesimpulan.<sup>3</sup> Dalam penelitian ini yang menjadi populasi adalah seluruh peserta didik kelas IV MIN 3 Kota Banjarmasin tahun 2018/2019 yang berjumlah 64 peserta didik.

# **2. Sampel**

Sampel adalah bagian dari jumlah dan karakteristik yang dimiliki oleh populasi tersebut. Bila populasi besar, dan peneliti tidak mungkin mempelajari semua yang ada populasi, misalnya karena keterbatasan data, tenaga dan waktu, maka peneliti dapat menggunakan sampel yang diambil dari populasi itu. <sup>4</sup> Untuk penarikan sampel dalam penelitian ini adalah menggunakan teknik *purposive sampling. Purposive sampling* (sampel bertujuan) dilakukan dengan cara mengambil subjek, bukan didasarkan atas strata, random, atau daerah tetapi berdasarkan atas adanya tujuan tertentu.<sup>5</sup> Jadi, berdasarkan teknik penarikan sampel tersebut, maka ditetapkan yang menjadi sampel dalam penelitian ini adalah peserta didik kelas IV A MIN 3 Kota Banjarmasin, karena nilai rata-rata kelas IV A lebih rendah dibandingkan dengan kelas IV B.

 $\overline{a}$ 

<sup>3</sup> Sugiyono, *Metode Penelitian Pendidikan Pendekatan Kuantitatif, Kualitatif, dan R & D,*  (Bandung: Alfabeta, 2013), h.117.

<sup>4</sup> *Ibid*, h. 118.

<sup>5</sup> Suharsimi Arikunto, *Prosedur Penelitian Suatu Pendekatan Praktik*, (Jakarta: Rineka Cipta, 2010), h. 183.

#### **D. Tempat dan Waktu Penelitian**

### **1. Tempat Penelitian**

Tempat penelitian dalam eksperimen ini dilaksanakan di MIN 3 Kota Banjarmasin yang berlokasi di JL. Bakti No. 27, RT. 5, Kelurahan Pemurus Dalam, Kecamatan Banjarmasin Selatan.

### **2. Waktu Penelitian**

Penelitian ini dilaksanakan pada semester genap tahun ajaran 2018/2019. Penentuan waktu penelitian yaitu pada tanggal 1 Januari s/d 1 Maret 2019.

### **E. Data dan Sumber Data**

#### **1. Data**

Data yang digali dalam penelitian ini ada dua macam, yaitu data pokok dan data penunjang.

# a. Data Pokok

Data adalah data yang berkenaan dengan perumusan masalah. Data pokok yang akan digali dalam penelitian ini yaitu data yang berkaitan dengan kemampuan awal (*pretest*) dan kemampuan akhir siswa (*posttest*). Data yang dimaksud adalah hasil belajar siswa sebelum dan sesudah diberi pembelajaran dengan menggunakan model pembelajaran ARIAS dengan strategi *index card match* pada mata pelajaran Alquran Hadits di MIN 3 Kota Banjarmasin dan data tentang efektivitas siswa dalam pembelajaran.

b. Data Penunjang

Adapun data penunjang disini adalah data tentang gambaran umum lokasi penelitian yang meliputi:

- a. Sejarah singkat berdirinya MIN 3 Kota Banjarmasin.
- b. Identitas MIN 3 Kota Banjarmasin
- c. Visi dan misi MIN 3 Kota Banjarmasin.
- d. Keadaan kependidikan dan tenaga pendidik MIN 3 Kota Banjarmasin
- e. Keadaan peserta didik MIN 3 Kota Banjarmasin
- f. Keadaan sarana dan prasarana yang ada di MIN 3 Kota Banjarmasin.
	- c. Sumber Data

Untuk memperoleh data di atas diperlukan sumber data sebagai berikut:

- a. Responden, yaitu siswa kelas IVA MIN 3 Kota Banjarmasin yang menjadi kelas eksperimen.
- b. Informan, yaitu kepala sekolah, guru mata pelajaran Alquran Hadits di kelas IV, dan staf tata usaha.
- c. Dokumen, yaitu semua catatan maupun arsip yang memuat data-data atau informasi yang mendukung dalam penelitian.

# **F. Teknik Pengumpulan Data**

# **1. Tes**

Tes adalah seperangkat tugas yang harus dikerjakan atau sejumlah pertanyaan yang harus dijawab oleh peserta didik untuk mengukur tingkat pemahaman dan penguasaannya terhadap cakupan materi yang dipersyaratkan dan sesuai dengan tujuan pengajaran tertentu.<sup>6</sup> Tes yang digunakan dalam pengumpulan data ini berupa *pretest* dan *posttest*. Tes yang digunakan adalah tes tertulis dalam bentuk uraian sebanyak 10 soal yang diberikan kepada sampel penelitian. Data tes inilah yang dijadikan acuan untuk menarik kesimpulan pada akhir penelitian.

#### **2. Observasi**

l

Observasi adalah metode atau cara-cara menganalisis dan mengadakan pencatatan secara sistematis mengenai tingkah laku dengan melihat atau mengamati individu atau kelompok aktivitas guru dan siswa secara langsung.<sup>7</sup> Observasi dalam penelitian ini adalah untuk melihat bagaimana pelaksanaan pembelajaran dengan menggunakan model ARIAS dengan strategi *index card match* serta melakukan pengamatan langsung ke lokasi penelitian untuk memperoleh data penunjang berupa gambaran umum lokasi penelitian, keadaaan guru, staf tata usaha, dan siswa, serta keadaan sarana dan prasarana yang ada di Madrasah tersebut.

<sup>6</sup>Hamzah B. Uno, *Assesment Pembelajaran*, (Jakarta: Bumi Aksara, 2013), h. 3.

<sup>7</sup>Anas Sudijono, *Pengantar Evaluasi Pendidikan*, (Jakarta: Raja Grafindo Persada, 2012), h. 76

#### **3. Wawancara**

Wawancara adalah sebuah dialog yang dilakukan oleh pewawancara untuk memperoleh informasi dari responden.<sup>8</sup> Wawancara digunakan untuk melengkapi dan memperkuat data yang diperoleh peneliti dari teknik observasi dan dokumentasi.

### **4. Dokumentasi**

 $\overline{\phantom{a}}$ 

Dokumentasi adalah teknik pengumpulan data yang tidak langsung ditujukan pada subjek penelitian, namun melalui dokumen.<sup>9</sup> Di dalam melaksanakan metode dokumentasi, peneliti menyelidiki benda-benda tertulis seperti buku-buku, majalah, dokumen, peraturan-peraturan notulen rapat, catatan harian dan sebagainya.<sup>10</sup> Metode dokumentasi dalam penelitian ini digunakan untuk mengetahui dan mencatat hal-hal yang berkaitan dengan data yang diperlukan dalam penelitian seperti soal-soal yang digunakan untuk tes belajar, hasil tes belajar Alquran Hadits peserta didik kelas IV, perangkat pembelajaran yaitu rencana pelaksanaan pembelajaran, silabus, teknik ini juga digunakan untuk menggali data yang berbentuk dokumen mengenai gambaran umum lokasi penelitian, sejarah singkat berdirinya MI tersebut, jumlah guru, jumlah siswa dan semua data yang diperlukan dalam penelitian.

Lebih jelas mengenai data, sumber data, dan teknik pengumpulan data, dapat dilihat pada tabel berikut:

<sup>8</sup> Suharsimi Arikunto, *Prosedur Penelitian Suatu Pendekatan Praktik*, (Jakarta: Rineka Cipta, 2010), h. 198

<sup>9</sup> M. Sukardi, *Evaluasi Pendidikan*, (Yogyakarta: Bumi Aksara, 2008), h.191.

<sup>10</sup> Suharsimi Arikunto, *Prosedur Penelitian Suatu Pendekatan Praktik*, h. 198.

Tabel 3.2 Data, Sumber Data, dan Teknik Pengumpulan Data

| No.            | Data                                                                                         | <b>Sumber Data</b> | <b>TPD</b>         |
|----------------|----------------------------------------------------------------------------------------------|--------------------|--------------------|
| $\mathbf{1}$   | Data Pokok:                                                                                  |                    |                    |
|                | belajar<br>hasil<br>tentang<br>a. Data<br>kemampuan awal ( <i>pretest</i> )<br>siswa         | Siswa              | <b>Tes</b>         |
|                | tanpa menggunakan<br>model<br>pembelajaran ARIAS.                                            |                    |                    |
|                | b. Data tentang<br>hasil<br>belajar<br>kemampuan akhir (posttest) dengan                     | Siswa              | <b>Tes</b>         |
|                | menggunakan model pembelajaran<br>ARIAS.                                                     |                    |                    |
| $\overline{2}$ | Data Penunjang:                                                                              |                    |                    |
|                | a. Sejarah singkat berdirinya MIN 3                                                          |                    |                    |
|                | Kota Banjarmasin.                                                                            |                    |                    |
|                | b. Identitas MIN 3 Kota Banjarmasin                                                          |                    |                    |
|                | $MIN$ 3<br>c. Visi dan misi<br>Kota                                                          |                    |                    |
|                | Banjarmasin.                                                                                 | Informan dan       | Wawancara          |
|                | d. Keadaan tenaga pendidik dan tenaga<br>administrasi<br><b>MIN</b><br>$\mathcal{R}$<br>Kota | dokumenter         | dan<br>dokumentasi |
|                | Banjarmasin.                                                                                 |                    |                    |
|                | e. Keadaan peserta didik MIN 3 Kota                                                          |                    |                    |
|                | Banjarmasin                                                                                  |                    |                    |
|                | f. Keadaan sarana dan prasarana yang<br>ada di MIN 3 Kota Banjarmasin                        |                    |                    |
|                |                                                                                              |                    |                    |

# **G. Teknik Pengolahan Data dan Analisis Data**

### **1. Teknik Pengolahan Data**

- a. Instrumen Penelitian
	- 1) Penyusunan Instrumen Tes

Penyusunan instrumen tes memerhatikan beberapa hal, yaitu:

- a. Soal mengacu pada kurikulum yang berlaku
- b. Penilaian dilihat dari aspek kognitif
- c. Butir-butir soal berbentuk pilihan ganda
- d. Alat ukur yang dipakai memenuhi validitas dan reliabilitas.

## 2) Pengujian Instrumen Tes

Suatu alat penilaian (tes) yang dikatakan baik apabila alat tersebut memiliki atau memenuhi dua hal, yakni ketepatan (validitas) dan ketepatan  $(realibilitas).<sup>11</sup>$ 

#### a) Validitas

*A valid instrument is one that measures what it says it measures.*<sup>12</sup> Sebuah instrumen yang valid dapat mengukur apa yang hendak diukur. Untuk menentukan validitas butir soal, maka terlebih dahulu butir soal tersebut harus divalidasi oleh validator. Validator yang dimaksud dalam penelitian ini adalah seseorang yang ahli dalam bidang Alquran Hadits yaitu Bapak Tamjidnor, S.Ag, M.Pd.I dan Bapak Hafiz Mubarak, S.Th.I, M.Pd.I.

Berdasarkan hasil validasi oleh validator I dan validator II diperoleh hasil yaitu 100% yang dapat dideskripsikan "Sangat tinggi". Hasil perhitungan dari validator tersebut dapat dilihat pada lampiran. Kriteria persentasi validitas tes menggunakan acuan Supranata, seperti yang tercantum pada tabel 3.3 berikut:

| Rentang $(\%)$ | Deskripsi                   |
|----------------|-----------------------------|
| $0 - 20$       | Sangat rendah               |
| $21 - 40$      | Rendah                      |
| $41 - 60$      | Sedang                      |
| $61 - 80$      | Tinggi                      |
| $81 - 100$     | Sangat tinggi <sup>13</sup> |

Tabel 3.3 Kriteria Tingkat Validitas Tes

 $\overline{a}$ 

<sup>11</sup>Nana Sujana, *Penilaian Hasil Proses Belaar Mengajar*, (Bandung: Remaja Rosdakarya, 2010), h.12.

<sup>12</sup>Jack R, Fraenkel & Norman E. Wallen, *Student Worbook to Accompany How To Design And Evaluate In Education,* ( New York: McGraw-Hill, 2003), h. 46.

<sup>13</sup>Sumarna Supranata, *Analisis, Validitas Reliabilitas, dan Interpretasi Hasil Tes: Implementasi Kurikulum 2004*, (Bandung: Remaja Rosdakarya, 2009), h. 61.

Setelah uji validasi dengan validator ahli, instrumen tes tersebut diuji coba di MIN 3 Kota Banjarmasin. Uji coba dilaksanakan di kelas IV A dengan jumlah peserta uji coba sebanyak 32 orang siswa. Uji coba instrumen untuk soal *pretest* dan *posttest* terdiri dari 20 soal. Uji coba tes tersebut dilaksanakan pada hari Selasa, 8 Januari 2019 pada jam ke 3 dan 4 sesuai jadwal pembelajaran.

Validitas soal tes dihitung dengan bantuan program SPSS 22. Data yang diperoleh dalam penelitian menggunakan langkah-langkah sebagai berikut:

- (1) Buka program SPSS.
- (2) Pada *Variable View* di bagian kiri bawah, ganti nama *variable* pada bagian kolom *name* ketik item\_1, baris kedua kolom *name* ketik item\_2, baris ketiga kolom *name* ketik item\_3, dan seterusnya sampai item\_20. Pada baris terakhir kolom *name* ketik Skor\_total.
- (3) Pindahkan ke data *view* dan input data sesuai dengan variabelnya.
- (4) Selanjutnya adalah langkah-langkah untuk menghitung validitas butir soal Klik *analyze*-*correlate*-*bivariate.*
- (5) Klik variabel item\_1 sampai skor\_total, pindahkan semua item ke kotak *variable* (s), pada *correlation coefficients* klik *pearson,* pilih *Two Tailed* pada bagian *Test of Significanse*, kemudian klik *ok*.
- (6) Hasil perhitungan validitas butir soal untuk item\_1 ditunjukkan pada baris *pearson correlation*.

Interpretasi *rxy* diperoleh dengan cara membandingkan harga *rxy* yang diperoleh dari perhitungan dengan harga r pada tabel harga kritik *product moment* dengan taraf signifikan 5%. Jika  $r_{xy} \ge r_{table}$  maka butir soal tersebut dikatakan valid.<sup>14</sup>

b) Reliabilitas

*A reliable instrument is one that is consistent in what it measures*. 15 Maksudnya adalah sebuah instrumen yang reliabel selalu tetap terhadap apa yang hendak diukur. Reliabilitas soal tes dihitung dengan bantuan program SPSS 22. Data yang diperoleh dalam penelitian menggunakan langkah-langkah sebagai berikut:

- (1) Klik menu *Analyze*-*Scale*-*Reliability Analysis.*
- (2) Pindahkan item\_1, item\_2, item\_3, sampai dengan item\_20. Hanya item yang valid yang boleh dilanjutkan ke kotak *items*.
- (3) Klik *statistic*-*descriptive for* (*scale*, *item*, *scale if item deleted*), *continue*, lalu *ok*.
- (4) Pada bagian *Output* akan tampak hasil perhitungan reliabilitas butir soal.

Interpretasi *r11* diperoleh dengan cara membandingkan harga *r<sup>11</sup>* yang diperoleh dari perhitungan dengan harga r dengan taraf signifikan 5%. Jika  $r_{11} \geq$  $r_{table}$  maka butir soal tersebut reliabel.

Adapun hasil perhitungan validitas dan reliabilitas butir soal tersebut dapat dilihat pada tabel 3.4 berikut:

 $\overline{\phantom{a}}$ 

<sup>14</sup>Anas Sudijono, *Pengantar Evaluasi Pendidikan*, (Jakarta: Rajawali Pers, 2011), h. 181.

<sup>15</sup>*Ibid.,* h. 207.

| <b>Butir</b><br>Soal | Rxy      | $\mathrm{Sig} 5\%$ | Keterangan                               | R11   | Ket      |
|----------------------|----------|--------------------|------------------------------------------|-------|----------|
| 1.                   | $0,617*$ | 0,349              | Valid $(r_{xy} > r_{tablel})$            |       |          |
| 2.                   | $0,366*$ | 0,349              | Valid $(r_{xy} > r_{tablel})$            |       |          |
| 3.                   | 0,085    | 0,349              | Tidak Valid ( $r_{xy} \leq r_{tablel}$ ) |       |          |
| 4.                   | $0,505*$ | 0,349              | Valid $(r_{xy} > r_{tablel})$            |       |          |
| 5.                   | 0,211    | 0,349              | Tidak Valid $(r_{xy} < r_{tablel})$      |       |          |
| 6.                   | 0,109    | 0,349              | Tidak Valid $(r_{xy} < r_{table} )$      |       |          |
| 7.                   | $-0,181$ | 0,349              | Tidak Valid $(r_{xy} < r_{tablel})$      |       |          |
| 8.                   | 0,205    | 0,349              | Tidak Valid $(r_{xy} < r_{tablel})$      |       |          |
| 9.                   | $0,651*$ | 0,349              | Valid $(r_{xy} > r_{tablel})$            |       |          |
| 10.                  | 0,205    | 0,349              | Tidak Valid $(r_{xy} < r_{table} )$      | 0,551 | Reliabel |
| 11.                  | 0,313    | 0,349              | Tidak Valid $(r_{xy} \leq r_{tablel})$   |       |          |
| 12.                  | 0,305    | 0,349              | Tidak Valid $(r_{xy} < r_{table} )$      |       |          |
| 13.                  | $0.389*$ | 0,349              | Valid $(r_{xy} > r_{tablel})$            |       |          |
| 14.                  | $0,409*$ | 0,349              | Valid $(r_{xy} > r_{tablel})$            |       |          |
| 15.                  | $0,424*$ | 0,349              | Valid $(r_{xy} > r_{tablel})$            |       |          |
| 16.                  | $0,465*$ | 0,349              | Valid $(r_{xy} > r_{tablel})$            |       |          |
| 17.                  | $0,463*$ | 0,349              | Valid $(r_{xy} > r_{tablel})$            |       |          |
| 18.                  | 0,199    | 0,349              | Tidak Valid $(r_{xy} < r_{tablel})$      |       |          |
| 19.                  | 0,141    | 0,349              | Tidak Valid $(r_{xy} < r_{tablel})$      |       |          |
| 20.                  | $0,374*$ | 0,349              | Valid $(r_{xy} > r_{tablel})$            |       |          |

Tabel 3.4 Harga Validitas dan Reliabilitas Soal Uji Coba

Berdasarkan hasil perhitungan uji validitas dan reliabilitas instrumen tes yang telah diujikan pada kelas IVB MIN 3 Kota Banjarmasin, maka untuk menentukan instrumen tes yang digunakan dalam penelitian ini, peneliti hanya memilih instrumen tes yang valid dan reliabel yaitu berjumlah 10 soal dengan soal nomor 1, 2, 4, 9, 13, 14, 15, 16, 17, 20.

### c) Desain Pengukuran

Desain pengukuran dalam penelitian ini untuk mengetahui hasil belajar siswa pada mata pelajaran matematika dengan menggunakan model pembelajaran ARIAS yang diambil dari nilai *pretest* dan *posttest* dalam menyelesaikan kompetensi dasar. *Pretest* dan *posttest* terdiri dari 10 butir soal dengan menggunakan tes objektif berupa uraian.

Tabel 3.5 Pemberian Skor Instrumen Penilaian

| <b>Bentuk Tes</b> | Jumlah Soal   Skor tiap soal   Nomor soal |      | Total |
|-------------------|-------------------------------------------|------|-------|
| Uraian            |                                           | 1-10 | 100   |

Perhitungan dari hasil tes tersebut dapat dihitung dengan menggunakan rumus dari Usman dan Setiawati, yaitu:

$$
N = \frac{\text{skor perolehan}}{\text{skor maksimal}} \times 100
$$

Keterangan:

 $\overline{a}$ 

N= Nilai Akhir siswa<sup>16</sup>

Setelah didapatkan nilai siswa, maka nilai tersebut akan diklasifikasikan dengan kategori yang dapat dilihat pada tabel 3.6 sebagai berikut.

| No. | Persentasi | Tingkat Hasil Belajar |
|-----|------------|-----------------------|
|     | $80 - 100$ | Baik Sekali           |
|     | $66 - 79$  | Baik                  |
|     | $56 - 65$  | Cukup                 |
|     | $-55$      | Kurang                |
|     | ८ २१       | Gagal                 |

Tabel 3.6 Interpretasi Hasil Belajar<sup>17</sup>

# d) Indikator Keberhasilan

Indikator keberhasilan siswa untuk mata pelajaran Alquran Hadits diukur menggunakan standar yang telah ditetapkan oleh pihak madrasah. Secara individual peserta didik dikatakan berhasil dalam belajar jika memperoleh nilai 62

<sup>16</sup>Usman dan Setiawati, *Upaya Optimalisasi Kegiatan Belajar Mengajar,* (Bandung: Remaja Rosda KaryaOfset, 2001), h. 136.

<sup>17</sup>Suharsimi Arikunto, *Dasar-Dasar Evaluasi Pendidikan*, (Jakarta: Bumi Aksara, 1997), h. 251.

atau lebih dari 62. Indikator yang ingin dicapai minimal siswa memperoleh nilai lebih besar dari 62.

### **2. Analisis Data**

a. Rata-rata, Standar Deviasi, dan Variansi Menggunakan SPSS 22

Langkah-langkah yang digunakan untuk mengetahui rata-rata, standar deviasi dan variansi menggunakan SPSS 22 adalah sebagai berikut:

- 1) Masukkan data.
- 2) Klik menu *analyze-descriptive statistics-descriptive*.
- 3) Akan muncul kotak dialog *descriptives*. Pindahkan variabel Y dan X ke kotak variabel (s).
- 4) Klik *options-*centang *mean, sum, minimum, maximum,* standar deviasi, dan *varians.* Setelah itu klik *ok*.
- 5) Hasilnya pada jendela output muncul hasil analisis statistik dari data yang diperoleh.
	- b. Uji Normalitas Menggunakan SPSS 22 *For Windows*

Langkah-langkah pengujian normalitas dengan menggunakan SPSS 22 *for* 

*windows* sebagai berikut:

- a) Memasukan data ke SPSS
- 1) Membuka lembar kerja baru klik File-New-Data
- 2) Menampilkan variabel view untuk mempersiapkan pemasukan nama dan properti variabel.

### b) Mengisi Data

Setelah nama variabel didefinisikan, langkah selanjutnya adalah mengisi data untuk itu, mengembalikan pada Data View, kemudian mengisi data.

c) Menyimpan Data

- 1) Dari menu utama SPSS, pilih menu File-Save As
- 2) Memberi nama file untuk keseragaman dengan nama Normalitas dan tempatkan file pada tempat yang dikehendaki.
- 3) Mengolah Data
- 4) Klik menu Analiyze Descriptive Statisyics Explore
- 5) Lalu memindahkan Nilai Siswa pada kotak Dependent List dan Kelas ke kotak List
- 6) Lalu klik Display Plots
- 7) Lalu klik None pada kolom Boxplots
- 8) Klik Normality Plots With Test pada display
- 9) Klik Power Estimation pada kolom Spread vs Level With Levene Test
- 10) Lalu klik Continue
- 11) Klik OK

 $\overline{\phantom{a}}$ 

d) Menyimpan hasil Output.<sup>18</sup>

Analisis:

- 1) Jika Sig. > 0,05 maka data Beditribusi Normal
- 2) Jika Sig. < 0,05 maka data tidak Beditribusi normal

<sup>18</sup>V. Wiratna Sujarweni, *SPSS Untuk Penelitian*, (Yogyakarta: Pustaka Baru Press, 2015), h. 52-55

c. Uji Paired Sampel T Test

Uji t-Paired digunakan untuk menentukan ada tidaknya perbedaan rata-rata dua sampel bebas. Dua sampel yang dimaksud adalah dua sampel yang sama namun mempunyai dua data yang berbeda.<sup>19</sup> Analisis Paired sampel T Test dapat dilakukan dengan langkah sebagai berikut:

1) Memasukan data

Langkah-langkah untuk memasukan data sebagai berikut:

- a) Membuka lembar kerja baru klik File-New-Data
- b) Menampilkan *variabel view* untuk mempersiapkan pemasukan nama dan properti variabel.
- c) Variabel pertama: **sebelum**

Maka isi:

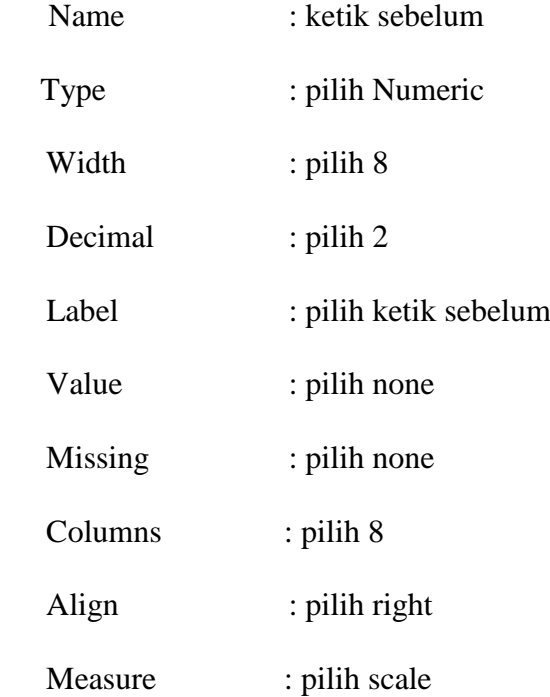

 $\overline{a}$ <sup>19</sup>*Ibid*, h. 100. d) Variabel kedua : **sesudah**

Maka isikan:

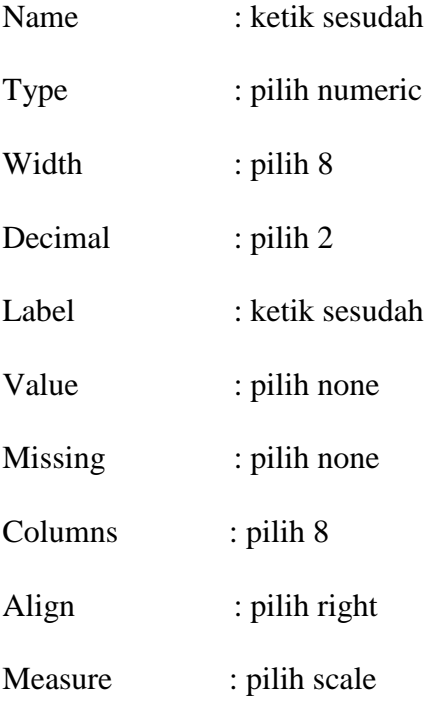

# 2) Mengisi Data

Setelah nama variabel didefinisikan, langkah selanjutnya adalah mengisi 10 data sebelum dan sesudah perlakuan. Untuk itu, kembalikan tampilan pada Data View.

# 3) Menyimpan Data

Data dapat disimpan dengan prosedur sebagai berikut:

- a) Dari menu utama SPSS, pilih menu File-Save As
- b) Memberi nama file untuk keseragaman berikan nama paired dan tempatkan file pada directory yang dikehandaki.

# 4) Mengolah Data

Langkah-langkahnya sebagai berikut:

- a) Klik Analyze Compare Means Paired-Sample T Test
- b) Memasukan sebelum dan sesudah pada kotak Paired Variabel.
- c) Klik OK. $^{20}$

# **H. Prosedur Penelitian**

Ada beberapa prosedur atau tahapan yang harus dilalui dalam penelitian ini, yaitu sebagai berikut:

- 1. Tahap Perencanaan
	- a. Penjajakan awal dilaksanakan ke lokasi penelitian dengan melakukan observasi serta berkonsultasi dengan kepala madrasah serta guru, khususnya guru kelas IV di MIN 3 Kota Banjarmasin.
	- b. Membuat desain proposal.
	- c. Mengonsultasikan desain proposal penelitian dengan dosen pembimbing.
	- d. Mengajukan desain proposal ke biro skripsi untuk mendapatkan persetujuan judul dari jurusan PGMI.
- 2. Tahap Persiapan
	- a. Melaksanakan seminar desain proposal skripsi setelah mendapatkan persetujuan.
	- b. Memohon surat pengantar riset kepada Fakultas Tarbiyah dan Keguruan UIN Antasari Banjarmasin untuk melakukan penelitian lapangan.

 $\overline{a}$ <sup>20</sup>*Ibid*., h. 102.

- c. Menyerahkan surat riset kepada kepala madrasah yang bersangkutan serta berkonsultasi dengan guru wali kelas IV untuk mengatur jadwal melaksanakan penelitian.
- d. Menyusun materi pembelajaran yang akan diajarkan.
- e. Menyusun rencana pelaksaan pembelajaran (RPP), menyusun soal tes, pedoman wawancara dan observasi.
- 3. Tahap Pelaksanaan
	- a. Melaksanakan riset di MIN 3 Kota Banjarmasin.
	- b. Melakukan observasi, wawancara dan penelitian dokumen-dokumen.
	- c. Melaksanakan tes awal dan tes akhir.
	- d. Mengolah serta menganalisis data.
	- e. Menyimpulkan hasil penelitian.
- 4. Tahap Penyusunan Laporan
	- a. Menyusun data hasil penelitian dalam bentuk skripsi.
	- b. Berkonsultasi dengan dosen pembimbing tentang hasil laporan untuk dikoreksi dan disetujui.
	- c. Naskah yang sudah dikoreksi dan disetujui oleh dosen pembimbing diperbanyak untuk dibawa ke sidang munaqasah skripsi untuk dipertahankan serta dipertanggungjawabkan.